# **UNIVERSIDAD DE ANTOFAGASTA**

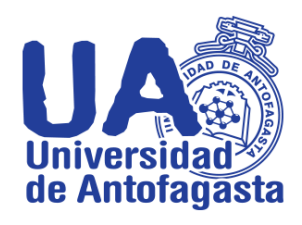

**FACULTAD DE INGENIERA**

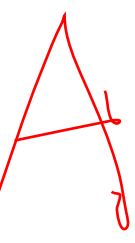

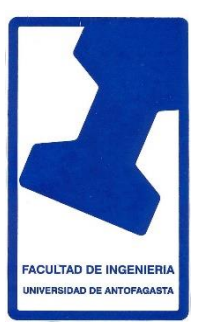

# **Tercer Trabajo**

Matias Martinez Cea Ingeniería de Ejecución en Minas

Antofagasta 29 de Marzo de 2020

# **Estimación del Coeficiente de Gini**

*1 .1 Respecto del personal académico a contrata, y por jerarquía académica (asistente, asociado, titula) fundamente si hay diferencia significativa en la remuneración bruta por género. (Nota: a lo menos debe calcular promedios, desviaciones estándares, percentiles, y porcentaje comparativo entre ambos géneros y por jerarquía, de la Remuneración Bruta*)

## **cabe señalar que se tuvo que cambiar el año que se me asigno al año 2019 manteniendo el mes de octubre**

-Para realizar con lo primera tarea que se nos pidió en este trabajo se realizó una tabla en el programa Excel en cual colocamos 3 filas donde se indicó el género de la persona, su cargo por jerarquía académica, asistente, asociado y titular del añ2019 mes de octubre, además de su remuneración mensual bruta del personal a contrata. luego de recolectar los datos en cada columna se procedió a realizar todos los cálculos que pedían.

-Para calcular el promedio se sumó todos datos por jerarquía académica y género, es decir para el cargo asistente se sumó todas las personas hombre, luego se dividió por todas las personas del género hombre, para obtener el valor promedio del cargo asistente y genero hombre. para el mismo caso se usó para calcular el promedio para el género mujer y cargo asistente. Y así en todos los cargos faltantes (Asociados y Titular).

-La cantidad de personal en diferentes jerarquías es la siguiente en asistente hubo un total de 110 hombres y tan solo 91 mujeres, en asociado hubo 20 hombres y 7 mujeres y en la titular tan solo 8 hombres y 2 mujeres.

-Esto datos son sumamente importante ya que marcan una diferencia de en la remuneración total a comparar entre géneros. es decir, si hay más hombres que mujeres el valor

$$
\overline{x} = \frac{\sum X_n}{N}
$$

Donde  $N =$  Número total de personas

 $\sum X_n$  = Sumatoria de la remuneración

-Tabla de todos los promedios por cargos y genero del personal a contrata

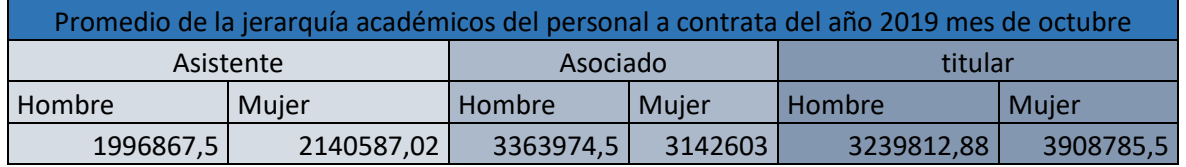

\*El valor que indica cada fila indica el valor representativo de cargo y genero del personal a contrata.

Se puede comparar que en cada cargo hay una diferencia para cada género, pero el promedio depende mucho de la cantidad de mujeres y hombres.

Ahora en la desviación estándar debemos tener el valor de la media que sería el promedio, para calcular la desviación estándar se usada la siguiente formula

$$
s = \sqrt{\frac{\sum (x_i - \overline{x})^2}{N}}
$$

Donde N = Número total de personas

 $x_i$  = remuneración bruta por persona

 $\overline{x}$  = Promedio

Ahora teniendo la formula podemos aplicar en todos los cargos por genero del contrato a contrata, un ejemplo tomamos el cargo asistente del género hombre, lo primero que hacemos es hacer la sumatoria de la remuneración de cada hombre del cargo a asistente menos el promedio del cargo asistente del género hombre lo dividimos por el número total de personas del cargo asistente hombre luego de obtener el resultado, aplicamos la raíz para obtener la desviación estándar.

Desviaciones estándar

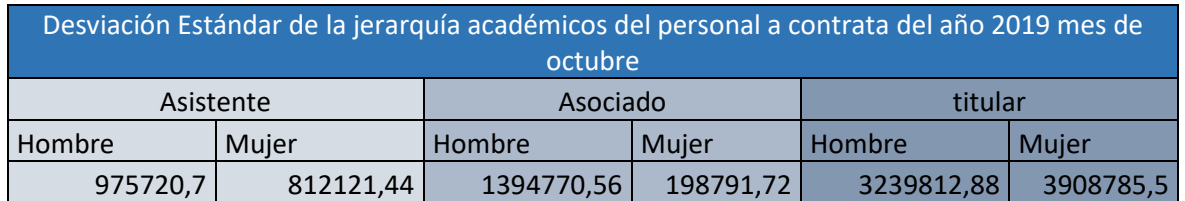

\*Los valores que indica en cada fila es una medida de dispersión más común, que indica que tan disperso están los datos de la media. respecto al personal a contrata. Mientras mayor sea la desviación estándar, mayor será la dispersión de los datos

el percentil nos indica la variable por debajo del cual se encuentra un porcentaje del total de un grupo en especifico

Tabla de Percentil hombre para la jerarquía académicos (asistente) del año 2019 mes de octubre

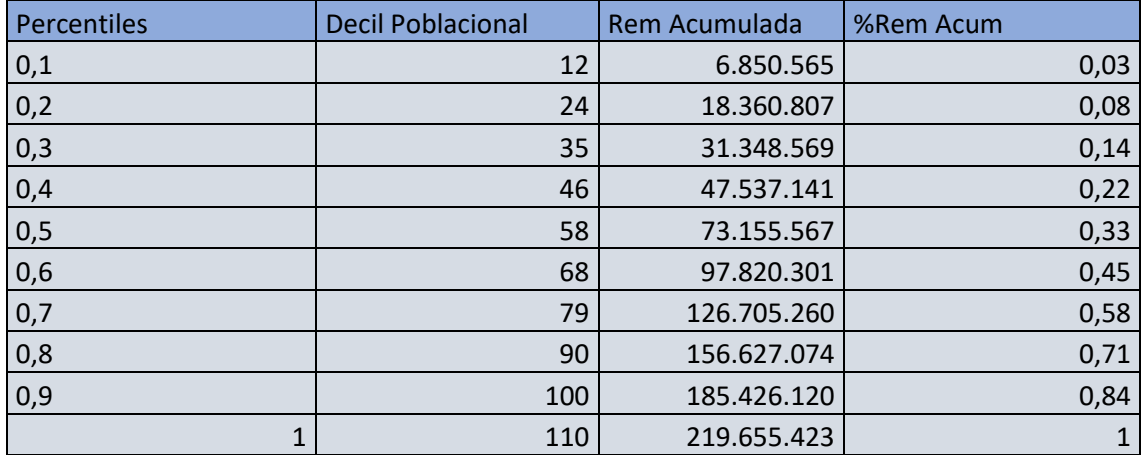

Tabla de Percentil mujer para la jerarquía académicos (asistente) del año 2019 mes de octubre

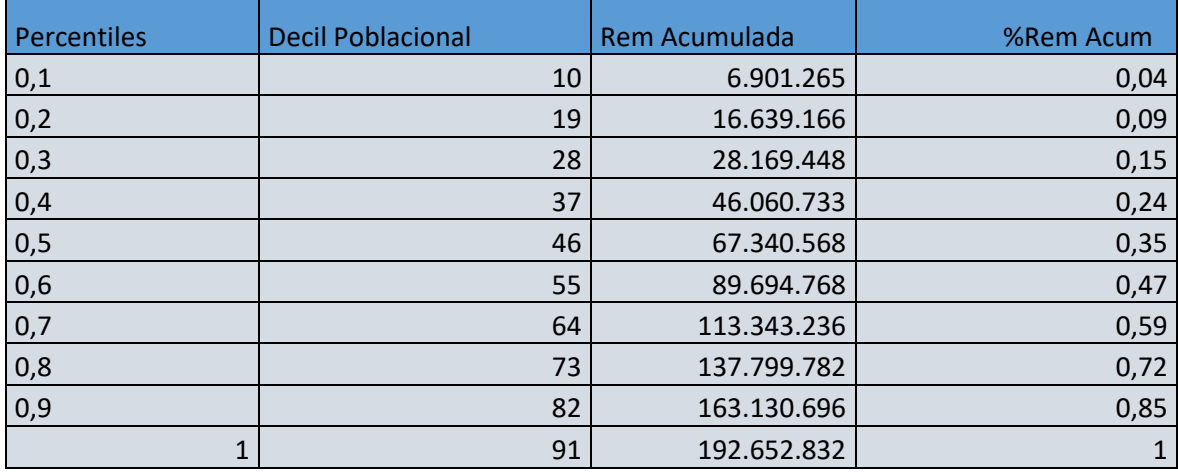

Se puede decir que no hay mucha diferencia en la jerarquía de asistente, ya que casi tienen el mismo de sueldo repartido en casi todos los percentiles con una diferencia de 1%.

-Tabla de percentil hombres para la jerarquía académicos (asociado) del año 2019 mes de octubre

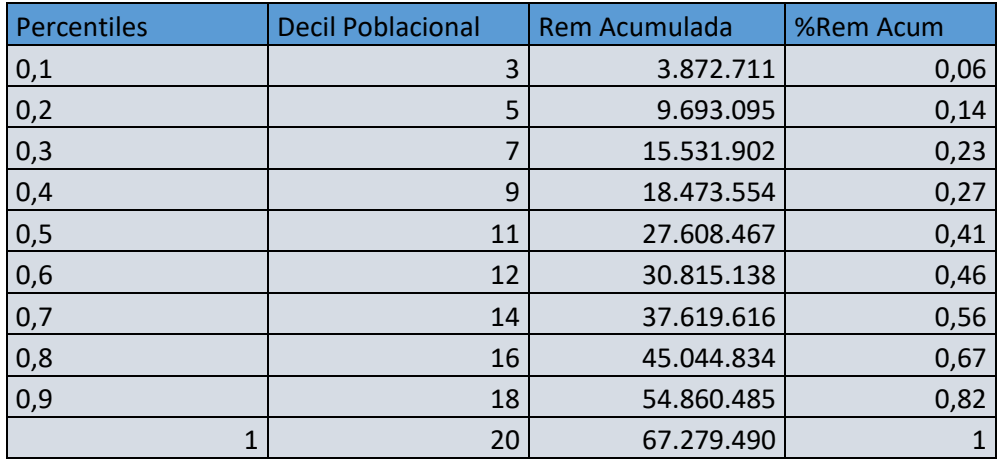

-Tabla de Percentil mujeres para la jerarquía académicos (asociado) del año 2019 mes de octubre

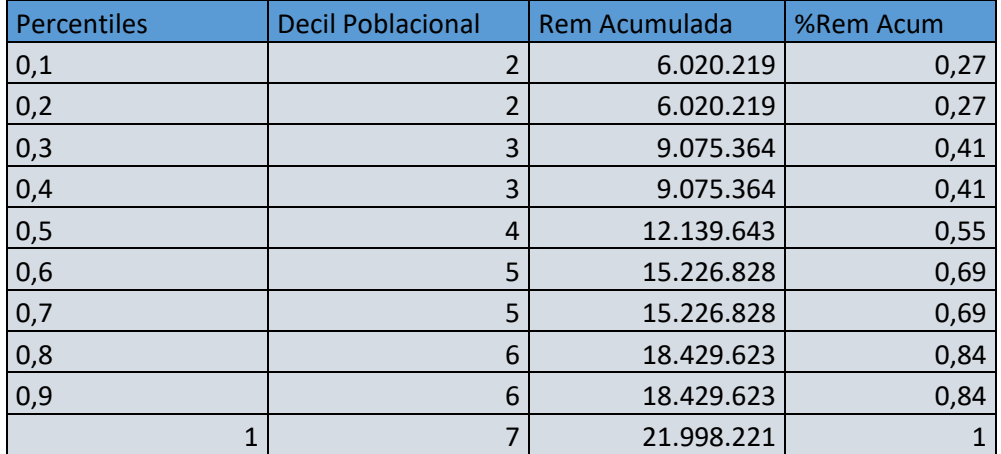

Podemos ver que en la tabla de percentil hombres esta mejor repartido el saldo bruto total, por un lado, en la tabla de percentil mujeres se puede ver que esta un poco mal distribuido por razones de que hay pocas mujeres contratadas que hombres.

Tabla de cuartil hombre para la jerarquía académicos (titular) del año 2019 mes de octubre

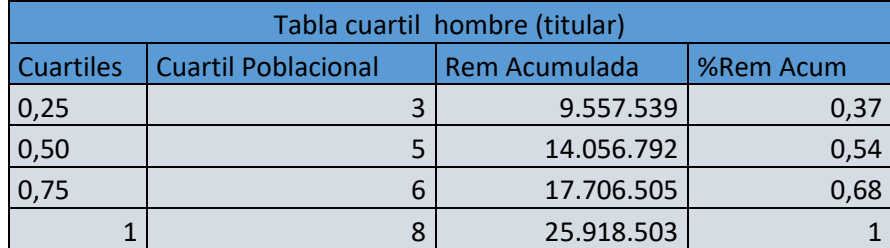

Como hay pocos datos de mujeres contrataras a contrata de la jerarquía titular no se realizó la tabla, lo cual no podemos hacer una comparación entre genero

Para proceder a la construcción de la siguiente tabla ,se llevó a cabo lo siguiente creó una tabla con 2 filas una con un contador de personal y otra con la remuneración de cada personal a contrata en la jerarquía de académicos Luego se realizó la suma total de todo el sueldo bruto de personal a contrata grado académico siendo mujer o hombre, Ya de tener la suma total que la llamaremos "Saldo bruto total", la suma del saldo bruto total es 532.380.388, al tener este suma ,tenemos que encontrar la suma total de cada personal a contrata ,pero con los distinto cargos y entre ambos géneros .Al obtener la suma de los distintos cargos por genero procedemos a dividir las distintas sumas por el saldo bruto total ,y estos resultados son el porcentaje de cada cargo entre ambos genero del personal a contrata.

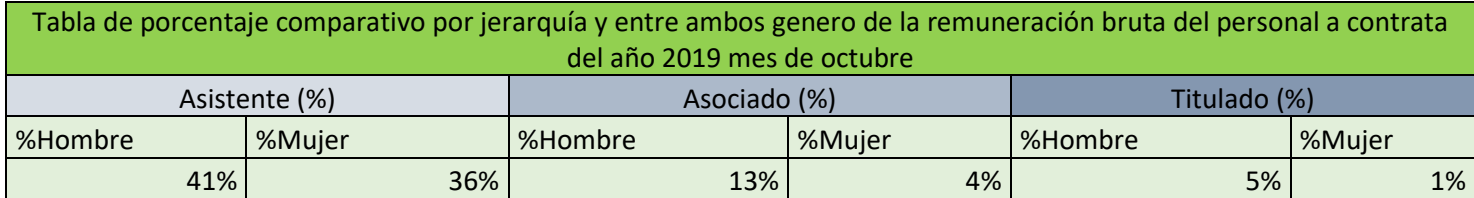

En resumen si hay una diferencia total de 18% respecto al género hombre y mujer de todas las jerarquía(Asistente ,Asociado y Titulado), hay muchos factores por cual ocurren , una de ella es la cantidad de personal contratados por hombres vs mujeres donde la jerarquía asociados muestra una gran diferencia compara con las otras , en las jerarquías asistentes y titulados hay una diferencia pero no tan gigantesca , otro motivo es por la asignación especiales dependiendo de qué asignaciones tenga va a tener un sueldo bajo o alto

*1.2 Considerando el personal a honorarios clasificados por COHONSER en la columna DOCTO, establezca el promedio y la desviación estándar, por género, de la Remuneración Bruta.*

A Honorarios (COHONSER)

-Para calcular el promedio del personal a honorarios entre utilizamos el mismo método para calcular el promedio del personal a contrata (1.1)

$$
\overline{x} = \frac{\sum X_n}{N}
$$

Promedio del personal a honorarios clasificados por COHONSER

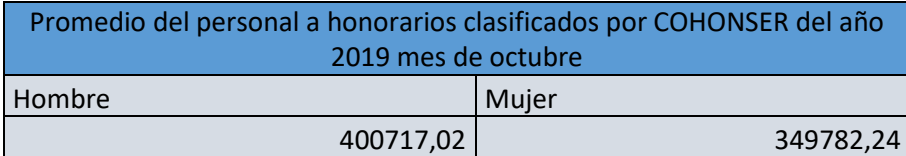

\*El valor que indica cada fila indica el valor representativo de cargo y genero del personal a honorarios (COHONSER)

-Para calcular la desviación estándar del personal a honorario entre ambos genero se utilizó el mismo método para calcular la desviación estándar del personal a contrata (COHONSER)

$$
s = \sqrt{\frac{\sum (x_i - \overline{x})^2}{N}}
$$

Desviación estándar del personal a honorarios clasificados por COHONSER

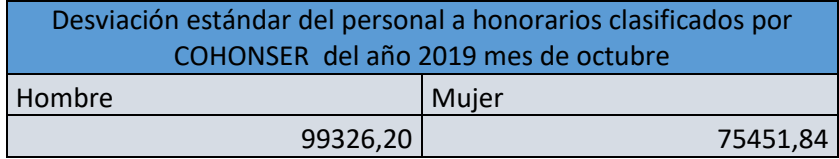

\*Los valores que indica en cada fila es una medida de dispersión más común, que indica que tan dispersión están los datos de la media. respecto al personal a honorarios

(COHONSER). Mientras mayor sea la desviación estándar, mayor será la dispersión de los datos

*1.3 Considerando la población compuesta por todos los funcionarios en Planta, más todos los funcionarios a contrata, y más los funcionarios a honorarios clasificados como COHONSER, estime el coeficiente de Gini*.

Para calcular el coeficiente de Gini, necesitamos hacer una tabla de percentiles, ordenada de menor a mayor con los datos del sueldo bruto del personal a contrata, a planta y a horarios, pero solo los clasificados a COHONSER teniendo el orden de menor a mayor podemos crear la tabla de percentil, este valor de los percentiles indica la variable por debajo del cual se encuentra un porcentaje del total de sueldo total bruto de todo el personal ya nombrado,

el de los funcionarios en Planta, más todos los funcionarios a contrata, y más los funcionarios a honorarios clasificados como COHONSER es de 961

Teniendo estos datos obtener los deciles de poblacional que es la suma de 10% de todos los funcionarios, así mismo con el 20% ,30 sucesivamente hasta llegar al 100%

Luego de tener el límite de los deciles poblaciones podemos obtener la remuneración acumulada que es la suma de ultimo decil que se calcula, en nuestro caso el decil 0.1 sería la suma del saldo bruto hasta el funcionario 97 y que da resultado a 33.396.689

Ahora Para la obtener la %Remuneración Acumulada se realizó la división del valor Rem Acumulada por el valor de la suma total de las remuneraciones.

### Sueldo bruto Total 1.696.872.971

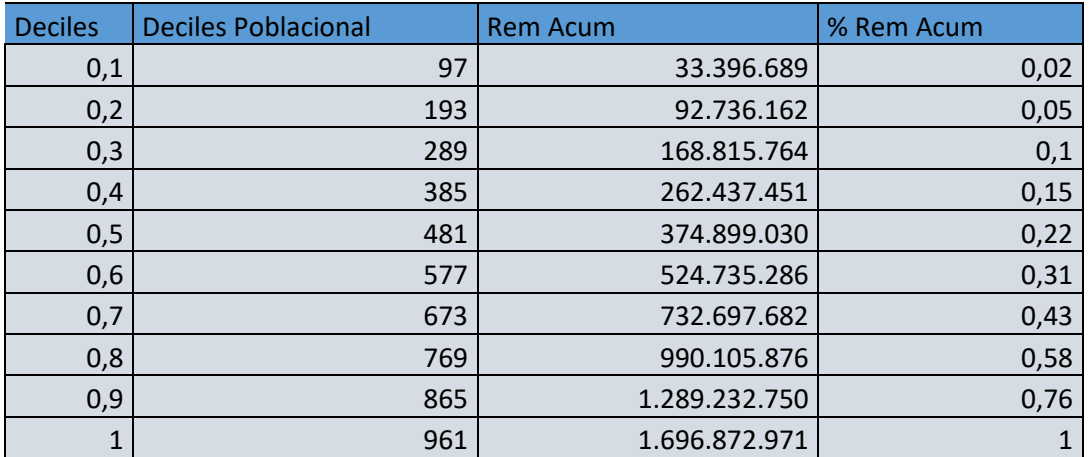

Para calcular la gráfica de la curva de Lorentz se usó el programa Excel, el eje x corresponde a los deciles y el eje y corresponde al % de remuneración bruta acumulada.

Para la recta lineal se tanto el eje x como el eje y corresponden al % de remuneración bruta acumulada

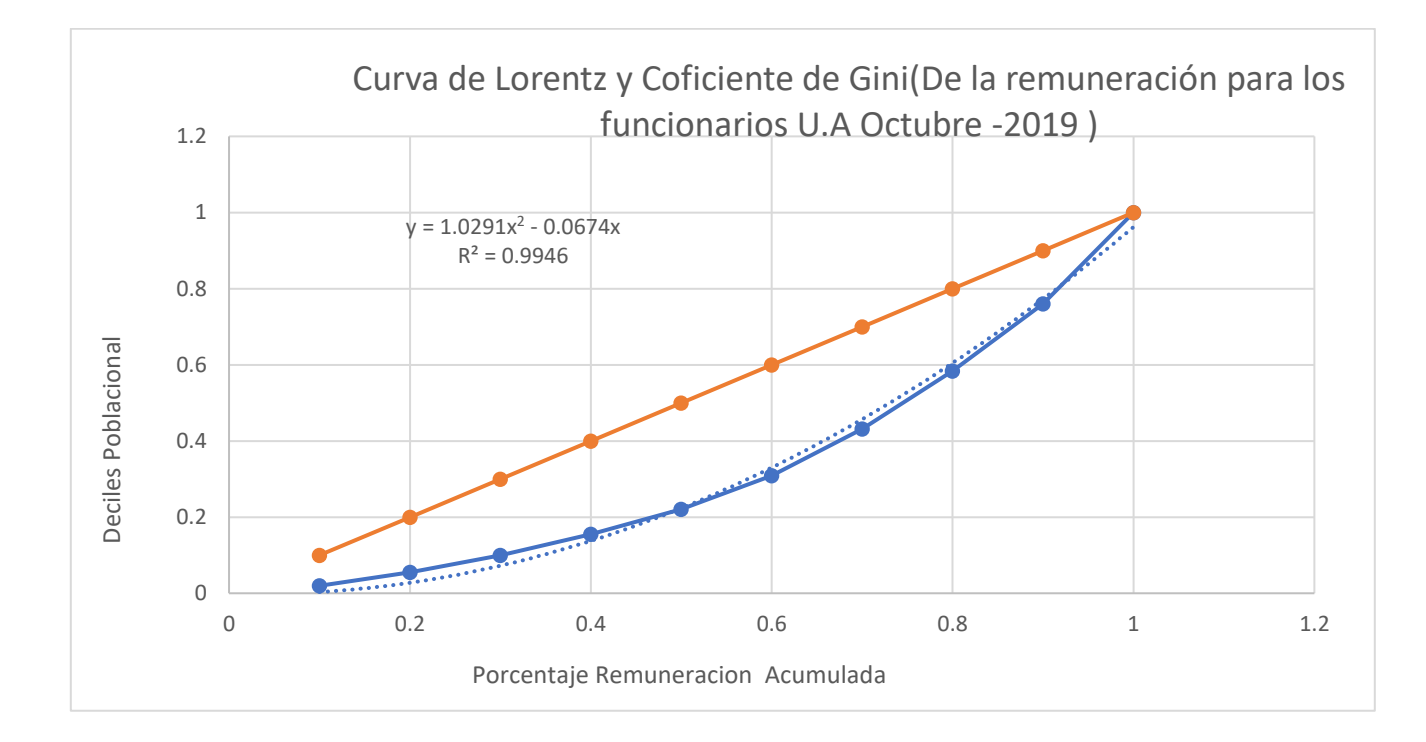

Ahora para estimación el coeficiente de Gini se debe sacar el área bajo la curva entre una recta y la curva de Lorentz

Para obtener el valor de esa área se integrada, la resta de las ecuaciones

$$
\int_0^1 (x - (1.0291x^2 - 0.0674x)) dx = 0.1906
$$

Esta integral nos dio el valor de 0.1906, siendo un valor cercano al 0, ya que si se acerca a un cercano 0.4, 0.5 o cercano al 1 está hablando de una desigualdad, se puede concluir que este valor muy bueno ya que está indicando un menor grado de desigualdad del sueldo de los funcionarios de la universidad de Antofagasta durante el periodo de octubre 2019.

#### 2 cadena de Márkov

1. Un stock se maneja con la política *s* y *S*. Esto es, si lo almacenado es menor o igual a *s* se repone inmediatamente al nivel *S*, en caso contrario ninguna reposición se hace.

2. Se inspecciona el stock al final de cada semana

3. La demanda es aleatoria durante la semana, son independientes semana a semana y se ajusta a una distribución de Poisson de parámetro λ.

4. No se acepta demanda diferida, se entrega lo que haya en stock si la demanda lo supera.

5. Los parámetros de este problema, esto es *s*, *S* y λ están junto a su nombre.

6. Se denota el nivel de la demanda al final de la semana *n*-esima como *Xn*

7. Si en la semana de inicio, la semana *n* = 0, esta con el stock completo.

### *2.1 Calcular el valor x<sup>4</sup> = 3*

 $S= 4$ 

 $S = 7$ 

 $Λ = 2.8$ 

$$
P(2.8,k)=e^{-\lambda}*\frac{\lambda^k}{k!}
$$

Donde para la construcción de la matriz, se genera una de tamaño S+1 x S+1, quedándonos 8 x 8. Nuestra primera columna estará conformada por la sumatoria de nuestra función probabilidad, donde se maneja con la política *s* y *S*. Esto es, si lo almacenado es menor o igual a s se repone inmediatamente al nivel *S*, en caso contrario ninguna reposición se hace. Como se muestra en la siguiente imagen.

matriz m (de Márkov)

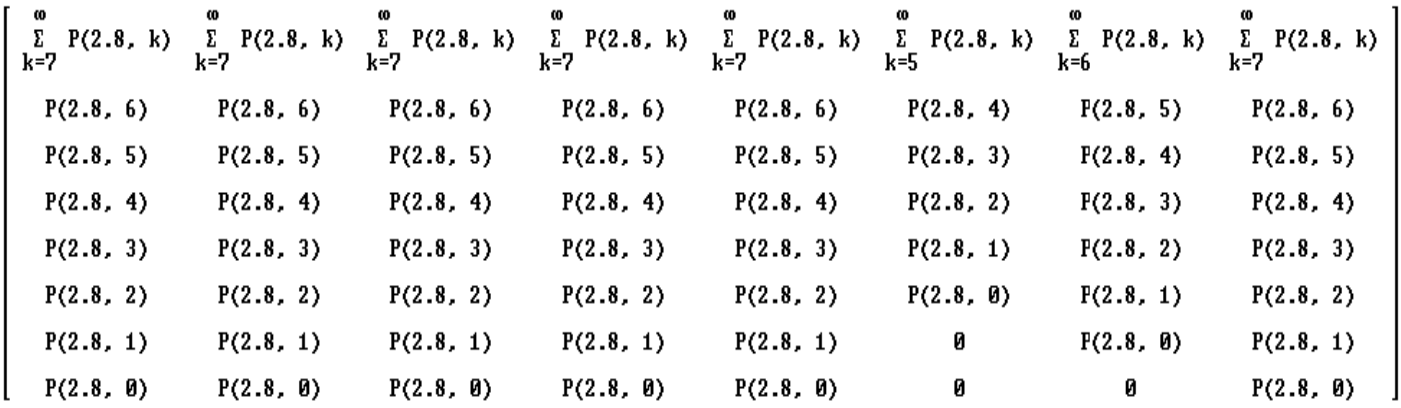

nuestra semana inicial  $X_0$  tenemos un Stock completo de 7 y que nuestro vector probabilidad inicial es:  $X_0 = [0,0,0,0,0,0,0,1]$ 

ecuación dinámica

 $E(n) = m^n * x_0$ 

M representa a la matriz de Márkov , n es el número de tiempo-enésimo que queremos calcular y X<sup>0</sup> Al vector de probabilidad inicial

Esta servirá para conocer los diversos estados de tiempo n-enésimo

Se nos pide  $M^4X_0 = X_4$ 

Para esto calculamos E (4) en la ecuación dinámica, vemos el resultado del vector en el cuarto componente y nos da como resultado 0.1805627998 esto significa que en la probabilidad para que la semana 4 sea 3 es 0.180(número aproximado a la milésima).

*2.2 ahora para calcular el valor del vector para todos los estados de la sexta semana tenemos que hacer casi el mismo procedimiento anterior.*

$$
E(6) = m^6 * X_0
$$

Evaluamos E (6) en el programa derive y nos da que el vector probabilidad para los estados de sexta semana es

 $X_6 =$ [0.05444882154, 0.068940616, 0.1221321351, 0.1801487014, 0.2142431236, 0.1952411537, 0.1234447555, 0.04140069288]  $E(6) = \frac{Pr(X^6) = 0.180}{Pr(X^6) = 0.334}$  $Pr(X^6) = 0.054$  $Pr(X^6) = 0.069$  $Pr(X^6) = 0.122$  $Pr(X^6) = 0.214$  $Pr(X^6) = 0.195$  $Pr(X^6) = 0.123$  $Pr(X^6) = 0.041$ 

\*Resultados fueron aproximados a la milésima

*2.3 El último paso que se nos pide es verificar si para un n muy grande si la matriz de Márkov se estabiliza* 

Para esto utilizaremos 400 y 800 como números grandes para n (que tiende en el infinito), luego hacemos el mismo paso anterior de los otros ejercicios evaluamos n =400 en la ecuación dinámica para saber si los números cambian, y verificar si hay algún cambio en la matriz

 $n=400$ 

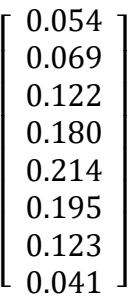

 $n = 800$ 

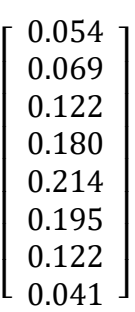

Se puede observar que cuando n se acerca al infinito es decir a la aproximación que colocamos de n=400 y n= 800 la matriz se estabiliza adecuadamente. ya que no ocurre un gran cambio al comparar con un n más pequeño, cabe destacar que estos valores se están aproximado a la milésima.